# **Bloomberg Fixed Income Corporates**

Press after each command to run the function

\* Denotes a single-security function

\*\* Denotes a multiple-security function

#### **News and Research**

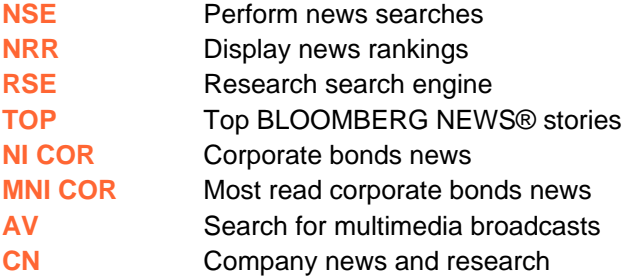

#### **Market Monitors**

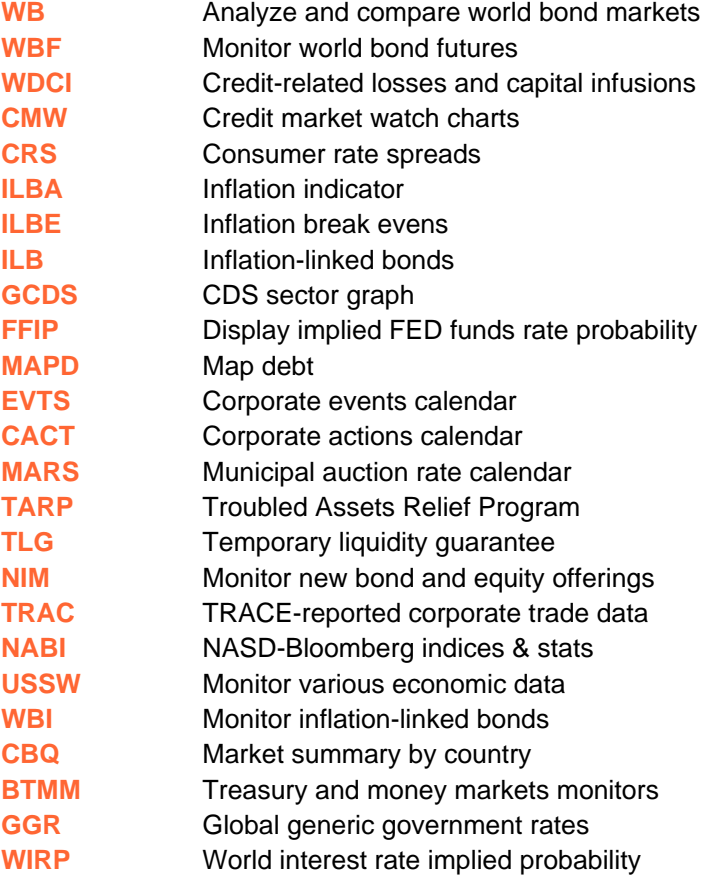

### **Statistics and Surveys**

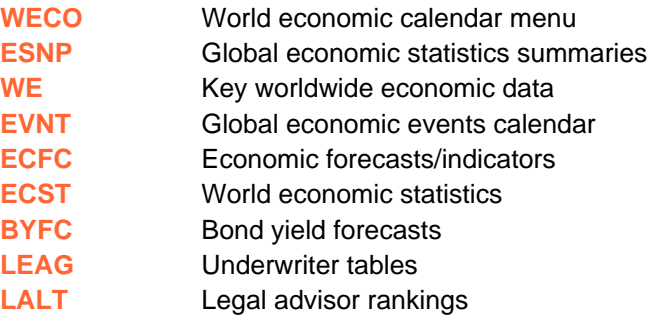

#### **Searches**

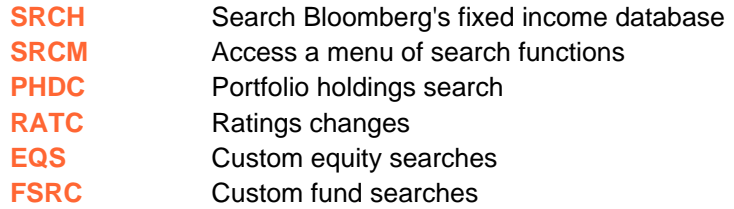

#### **Curve Analysis**

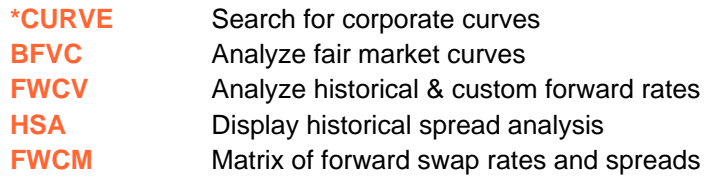

### **Electronic Trading**

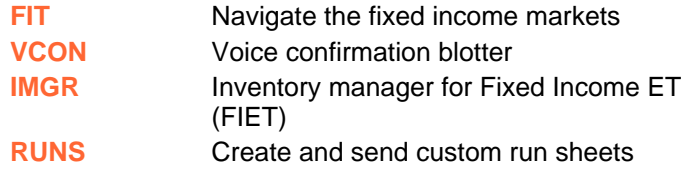

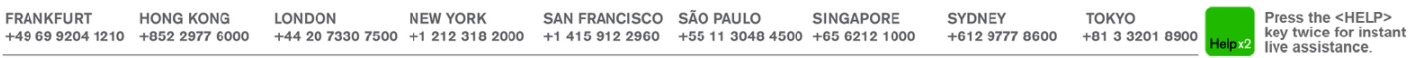

The BLOOMBERG PROFESSIONAL service, BLOOMBERG Data and BLOOMBERG Order Management Systems (the "Services") are owned and distributed locally by Bloomberg Finance L.P. ("BFLP") and its subsidiaries in all jurisdictions othe

# **Bloomberg Fixed Income Corporates**

Press **a** after each command to run the function

\* Denotes a single-security function

\*\* Denotes a multiple-security function

#### **Charting & Technicals \*GIP** Graph intraday prices **\*GP** Graph price **\*GY** Graph historical closing yields **\*GPO** Historical charts **G** Create and maintain customized charts \*GEG Access a menu of sample technical charts **OVSN** \*\*HS Graph historical price spread and ratio **MGIP** Multiple security graphs **HMSM** Custom 4-in-1 graphs **Issuer Analysis Valuation \*YA** Calculate yield analysis **\*YAS** Calculate bond prices based on yield curve **\*OAS1** Analyze option adjusted spread analysis **\*YASN** Yield analysis for structured notes **OVCV** Convertible bond valuation **Create and price structured notes \*CDSW** Credit default swaps valuation **\*FYH** Futures hedging **PCS** Set proprietary pricing provider defaults **Essentials**

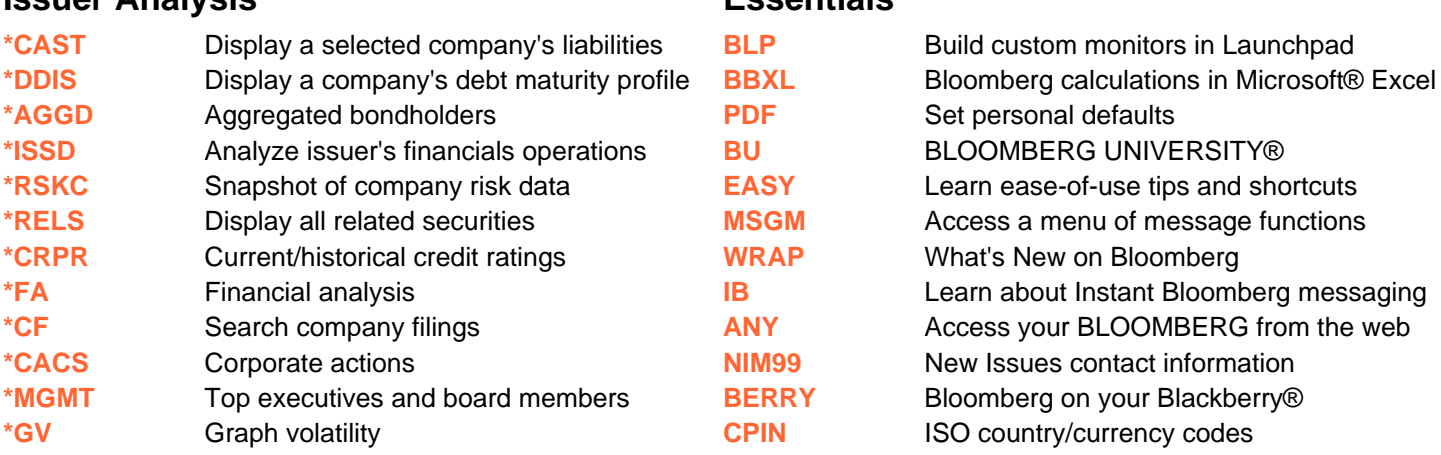

## **Bond Analysis**

**FRANKFURT** 

**HONG KONG** 

+49 69 9204 1210 +852 2977 6000

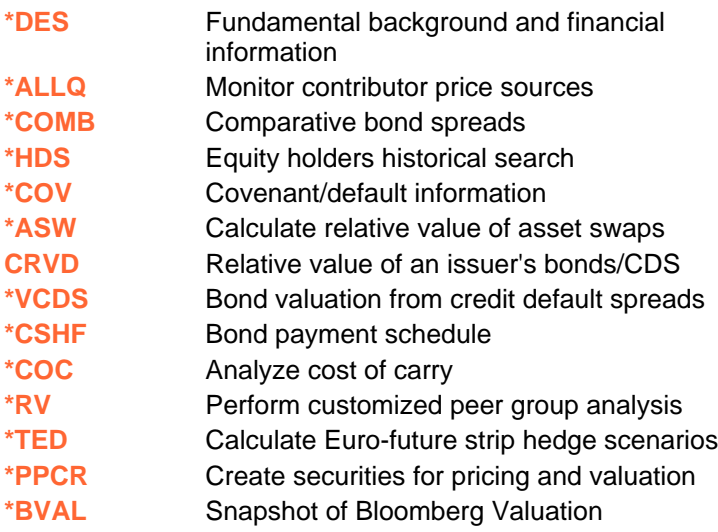

**LONDON** 

**NEW YORK** 

+44 20 7330 7500 +1 212 318 2000

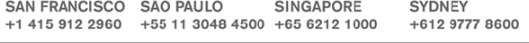

SINGAPORE

**TOKYO** +81 3 3201 8900

Press the <HELP> key twice for instant<br>
delpx2 live assistance.

The BLOOMBERG PROFESSIONAL service, BLOOMBERG Data and BLOOMBERG Order Management Systems (the "Services") are owned and distributed locally by Bloomberg Enance L.P. ("BEP.") and its subsidiaries in all jurisdictions other BLOOMBERG.COM are trademarks and service marks of BFLP, a Delaware limited partnership, or its subsidiari

SAN FRANCISCO SÃO PAULO